## Dragonfly 2

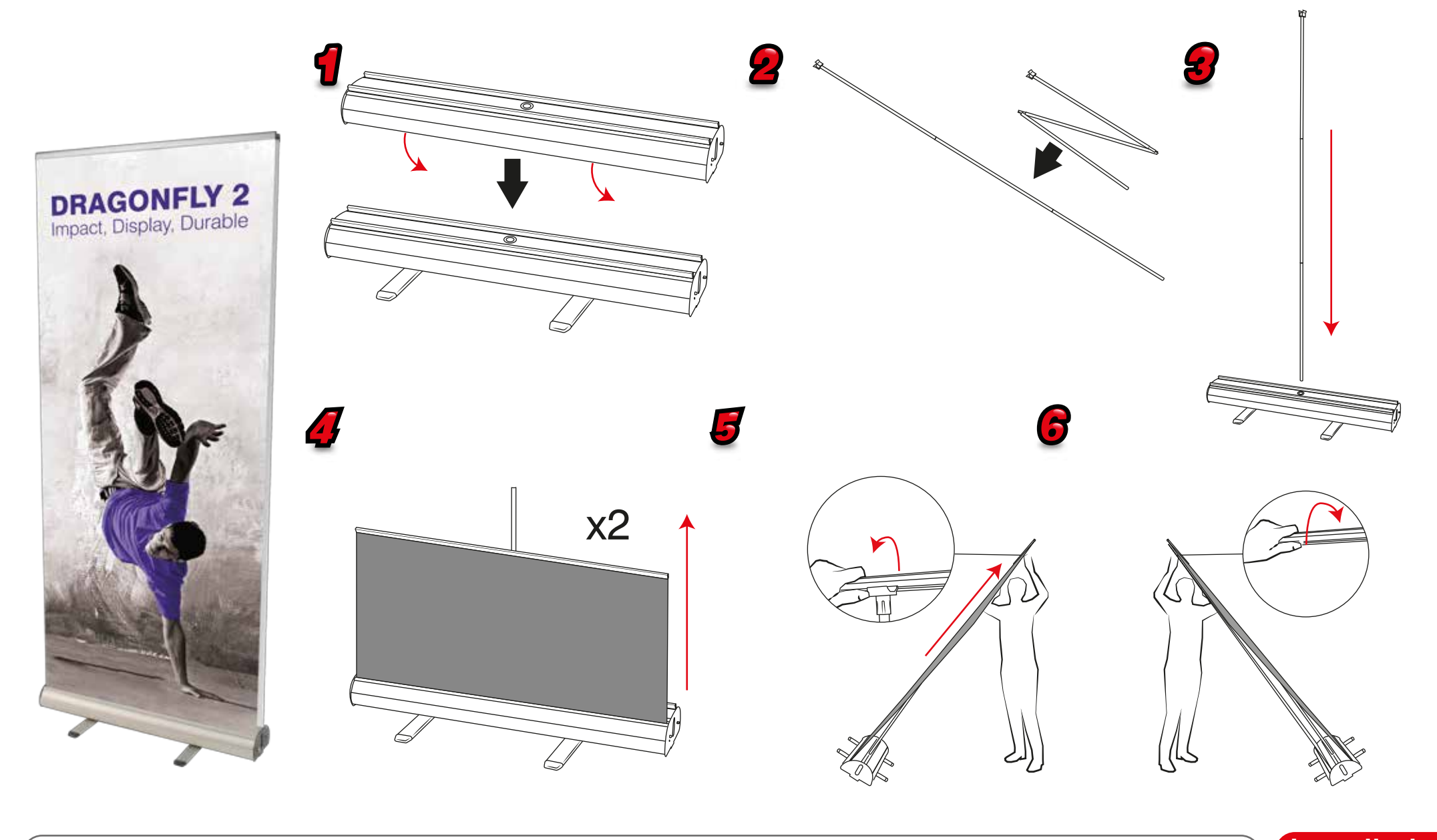

Dragonfly 2 **Installation** 

## Dragonfly 2

Attaching Graphic - Repeat for each graphic

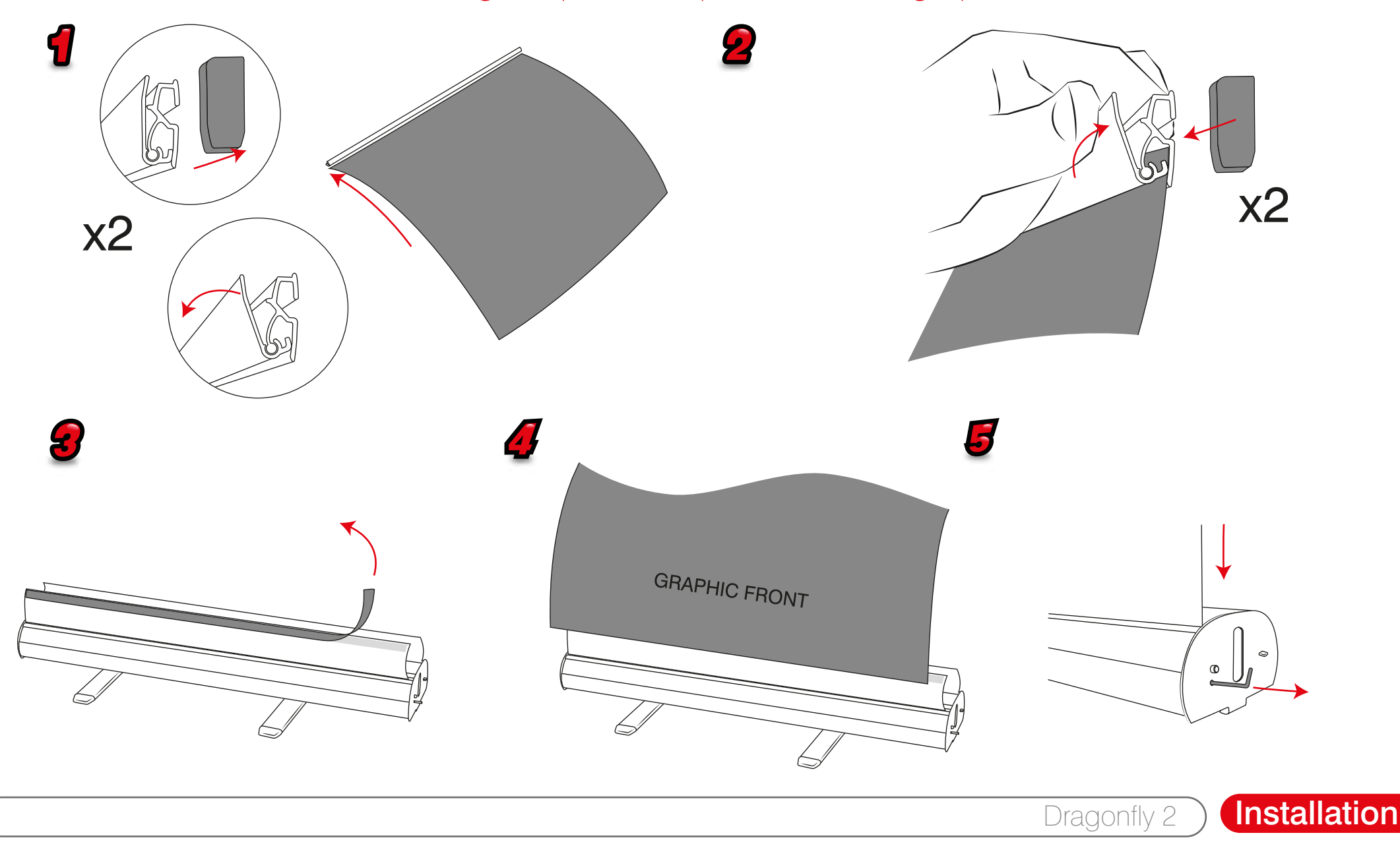